## DAWAN Plan de la formation [www.dawan.fr](https://www.dawan.fr)

# Formation ChatGPT : Fondamentaux pour utilisateurs bureautique

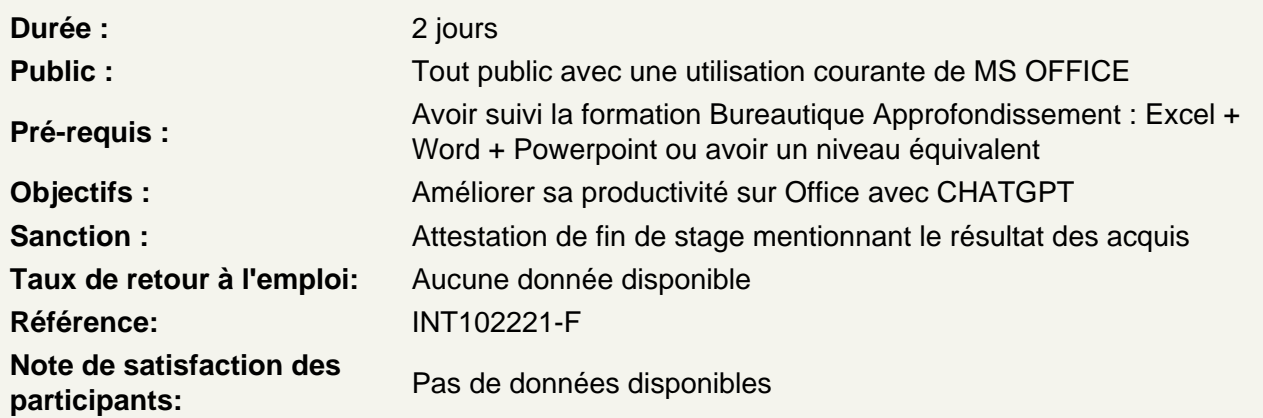

Introduction à ChatGPT

Présentation de ChatGPT Qu'est-ce que ChatGPT ? Historique et développement par OpenAI Comment fonctionne ChatGPT ? Atelier pratique : Poser ses premières questions simples à ChatGPT via l'interface

Poser de bonnes questions à ChatGPT et Initiation au Prompt Engineering

Comment formuler des questions de manière efficace Exemples d'interactions avec ChatGPT Atelier pratique : Contextualiser sa demande pour obtenir une réponse adaptée

Introduction à Microsoft Word avec CHATGPT

Révision de Microsoft Word Utilisation de ChatGPT avec Word Assistance à la rédaction de documents Révision et correction de textes Ateliers pratiques : Rédaction de lettres - Création de rapports

Fonctionnalités avancées de Word avec CHATGPT

Génération automatique de résumés Suggestions d'amélioration de la mise en page Ateliers pratiques : Création de documents professionnels - Optimisation de textes existants

Introduction à Microsoft Excel avec CHATGPT

Révision de Microsoft Excel Utilisation de ChatGPT avec Excel Analyse de données Génération de formules et fonctions **Ateliers pratiques : Création de tableaux simples - Utilisation de formules de base**

#### **Fonctionnalités avancées d'Excel avec CHATGPT**

Intégration de ChatGPT pour l'analyse de données Fonctions et formules avancées Graphiques et visualisation des données Utilisation des tableaux croisés dynamiques Suggestions de visualisation Optimisation des formules **Ateliers pratiques : Analyse de données complexes - Création de tableaux et graphiques professionnels**

### **Introduction à Microsoft PowerPoint avec CHATGPT**

Révision de Microsoft PowerPoint Utilisation de ChatGPT avec PowerPoint Génération de contenu pour les diapositives Conseils sur la mise en page et le design Ateliers pratiques : Création de présentations de base - Optimisation du contenu des diapositives

#### **Conclusion**

Rappels et bonnes pratiques Questions / Réponses